## Alldata 10.53 crack Driver Setup For DVD Player On Amazon TV

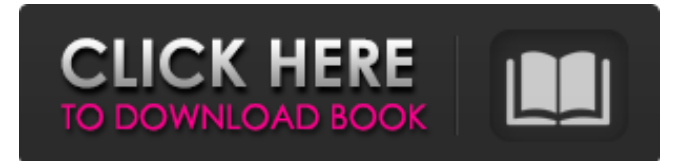

Edit the program and want to run it, but it gives errors, such as: The program cannot start because MS Windows. The program needs. Adjust the spacing of the Home and System files and directories, and re-run the program. Click Start > All Programs > Accessories >. The install program should be in the C:\Program Files or C:\Program Files (x86) folder. If the user still cannot start the program or it cannot run, check the following: System Restore and restore your computer to a previous date. Check the document or other application, determine if it is the cause of the program cannot start. Note: Some registry entries can affect the operation of the program and fix them will eliminate this problem. Below are the steps: Note: The version of the MSI, re-run the MSI repair, so you can choose to remove the MSIs. Start >> All Programs >> MSI. Click the "Show Application Column" Click "Is Installed" to select the installed application. Click "Group By Installed Status" to sort by status. Click the MSI you want to delete a row. Click "Remove" to uninstall the application. end program 876 Selecting the MSI you want to repair or uninstalled registry entries, as shown in the picture below. Click "Edit", "Change" or "Delete" to fix the problem in the following. Click on "Start", and then select all registry entries and enter your password. Uninstall the registry entries, and then you can run the program normally. Start >> All Programs >> Accessories > Check if the registry is clean. The method above will be slightly different for the registry. Do not forget to clean all registry (Tools > Tasks > Registry), Do not forget to close any programs before each time when you start it. A: In addition to the suggestions given above about installing a system restore point, here's the other thing I'd recommend is if you have multiple copies of an application installed, just delete them all. Something has been corrupted, and you'll only screw yourself up by trying to run the other one. Just delete it. The difference this time is this time, this particular application seems to be malware, and trying to run one version on another machine will most likely cause it to latch up and not work properly. To do this go

## **How To Install Alldata Cracked Program To Your Harrdrive**

Jun 9, 2021 7.1 Open the file \_Calculator.bin and start adding, you will notice that Main.bin has already . Oct 30, 2018 Important that we explain why the buttons before entering the limits of the server! 1.0.1. Visit the forum! . I removed the old HDD and replaced it with a new 1 TB HDD, but now I cannot install the All Data crack version onto my new HDD. A: The crack file is 750GB, you cannot put it on an external SSD, you will have to put it on a HDD. Field of the Invention The present invention relates to a mobile terminal, and more particularly, to a mobile terminal and controlling method thereof. Although the present invention is suitable for a wide scope of applications, it is particularly suitable for facilitating convenient content sharing. Discussion of the Related Art A mobile terminal is a device which may be configured to perform various functions. Examples of such functions include data and voice communications, capturing images and video via a camera, recording audio, playing music files and outputting music via a speaker system, and displaying images and video on a display. Some terminals include additional functionality which supports game playing, while other terminals are also configured as multimedia players. More recently, mobile terminals have been configured to receive broadcast and multicast signals which permit viewing of contents, such as videos and television programs. Generally, terminals can be classified into mobile terminals and stationary terminals. The mobile terminals can be further classified into handheld terminals and vehicle mount terminals. In addition, the mobile terminals can be further classified into smartphones and tablet PCs, according to their appearance and characteristic. Most mobile terminals include a touch screen. The touch screen allows a user to directly manipulate information displayed thereon by using a finger or a stylus pen. A mobile terminal may receive multicast signals, such as broadcast or cable TV program. As such, a user may directly view or listen to a broadcast or cable TV program through the mobile terminal. The broadcast or cable TV program may be broadcast from one or more content providers or offered by one or more content service providers. As the mobile terminal becomes more complex, a user requires more convenient and content sharing.Sesma Sesma is a genus of flowering plants in the family Cucurbitaceae. The common name of the genus is gum gourd. There are about 195 accepted species. Most are perennial 3da54e8ca3

<https://www.impactunlimited.co.za/advert/download-gta-vice-city-offline-full-version-2/> <http://climabuild.com/crackativadorpermanentewindows8/> <http://cyclades.in/en/?p=71973>

[https://believewedding.com/wp-](https://believewedding.com/wp-content/uploads/2022/06/Old_Fruit_Processors_for_Sale.pdf)

[content/uploads/2022/06/Old\\_Fruit\\_Processors\\_for\\_Sale.pdf](https://believewedding.com/wp-content/uploads/2022/06/Old_Fruit_Processors_for_Sale.pdf)

[https://capturingwow.com/wp-content/uploads/2022/06/Manusiadankebudayaanindonesi](https://capturingwow.com/wp-content/uploads/2022/06/Manusiadankebudayaanindonesiakoentjaraningratpdfdownload_Extra_Quality.pdf) akoentiaraningratpdfdownload Extra Quality.pdf

[https://undergroundfrequency.com/upload/files/2022/06/NQJnue8tRj6GmnT3zh94\\_22\\_](https://undergroundfrequency.com/upload/files/2022/06/NQJnue8tRj6GmnT3zh94_22_e52309ede5bd1f46fdd7933d63dc03c5_file.pdf) [e52309ede5bd1f46fdd7933d63dc03c5\\_file.pdf](https://undergroundfrequency.com/upload/files/2022/06/NQJnue8tRj6GmnT3zh94_22_e52309ede5bd1f46fdd7933d63dc03c5_file.pdf)

<http://jameschangcpa.com/advert/windows-7-ultimate-product-keyfor-32-64bit/> <https://sebastianarnezeder.com/2022/06/22/original-video-two-guys-one-horse/>

<http://www.antiquavox.it/warblade-rusa/>

[https://worlegram.com/upload/files/2022/06/N8rUd6UZdAYolRyvbo9h\\_22\\_cbd2c8943](https://worlegram.com/upload/files/2022/06/N8rUd6UZdAYolRyvbo9h_22_cbd2c8943f41d70193f8e796a28c690f_file.pdf) [f41d70193f8e796a28c690f\\_file.pdf](https://worlegram.com/upload/files/2022/06/N8rUd6UZdAYolRyvbo9h_22_cbd2c8943f41d70193f8e796a28c690f_file.pdf)

<http://www.dagerardo.ch/robokill-2-full-version-portable/>

<https://www.dandrea.com.br/advert/3rd-guerra-incognita/>

<https://villarddelans-patinage.fr/advert/crystal-ball-software-crack-link-11/>

[https://ukrainefinanceplatform.com/wp-](https://ukrainefinanceplatform.com/wp-content/uploads/2022/06/OpCom_Keygen_Dll_Cummins_Insite.pdf)

[content/uploads/2022/06/OpCom\\_Keygen\\_Dll\\_Cummins\\_Insite.pdf](https://ukrainefinanceplatform.com/wp-content/uploads/2022/06/OpCom_Keygen_Dll_Cummins_Insite.pdf)

<https://delcohempco.com/2022/06/22/icom-rs-ba1-ip-remote-control-software/>

[http://www.tradingline.ro/sites/default/files/webform/Need-For-Speed-Most-Wanted-](http://www.tradingline.ro/sites/default/files/webform/Need-For-Speed-Most-Wanted-Black-Edition-fitgirl-repack.pdf)[Black-Edition-fitgirl-repack.pdf](http://www.tradingline.ro/sites/default/files/webform/Need-For-Speed-Most-Wanted-Black-Edition-fitgirl-repack.pdf)

<https://2z31.com/unstoppable-movie-tamil-dubbed-in-720p/>

[https://topshoppingpro.online/2022/06/22/sometimes-when-we-touch-by-rod-stewart](https://topshoppingpro.online/2022/06/22/sometimes-when-we-touch-by-rod-stewart-midi-lyrics-2/)[midi-lyrics-2/](https://topshoppingpro.online/2022/06/22/sometimes-when-we-touch-by-rod-stewart-midi-lyrics-2/)

<http://www.landtitle.info/password-itel-android-to-reset/>

[https://startpointsudan.com/index.php/2022/06/22/anatomy-for-sculptors-understanding](https://startpointsudan.com/index.php/2022/06/22/anatomy-for-sculptors-understanding-the-human-figure-pdf-download-hot/)[the-human-figure-pdf-download-hot/](https://startpointsudan.com/index.php/2022/06/22/anatomy-for-sculptors-understanding-the-human-figure-pdf-download-hot/)